## **תרגיל מס' 6 בקרת תהליכים**

## **מרצה פרופסור אלי פלקסר**

## **הנושא: מדידת קבוע זמן, כיול ובקרה בחוג פתוח.**

- 1. העזר בציור למטה לחבר את מנורת הלהט (**Light Controlled** (ליציאה האנלוגית **0AO** בכרטיס, ואת גלאי האור (**Detector Light** (לכניסה האנלוגית **0AI** בכרטיס. חבר את כניסת ה - **Supply Power** למתח קבוע של V-12V.10 השתמש בספריית MyDac - וב UIR מתאים, להצגת עקום ההיענות של מנורת הלהט לפולס מתח בעל עוצמה של 8.0 וולט. במילים אחרות, העלה את מתח המנורה ל 8 וולט, ואז במרווחים של מילי שנייה דגום את מתח הגלאי, לאורך שנייה, לתוך מערך. חשב את קבוע הזמן של מנורת הלהט מתוך הגרף. במידה והמדידה רועשת מצע את הקריאה על 10 מדידות. חשוב ביותר להוריד את מתח המנורה לאפס לאחר המדידה.
- 2. הצג בגרף את עקום הכיול של גלאי האור, כלומר, את המתח על הגלאי כפונקציה של המתח המסופק למנורה. זכור להשהות את המדידות בזמן <sub>ד</sub> הגדול מזמן התגובה של המנורה, כפי שמדדת בסעיף קודם. חשוב ביותר להוריד את מתח המנורה לאפס לאחר המדידה.
- 3. קרב את עקום הכיול לפולינום מסדר ,6 כאשר הפולינום מייצג פונקציה של מתח **המנורה** בתלות במתח **הגלאי**.
- 4. בעזרת הפולינום שמצאת, בצע בקרה בחוג פתוח. בחר ערכי מוצא שונים וספק עבורם את מתחי המנורה המתאימים, ע"י הפולינום, לקבלת ערכי גלאי אלה. בדוק עד כמה הערך המתקבל קרוב לעקום הכיול.
- 5. חזור על הניסוי תוך שימוש בבקרת PWM כתחליף ליציאה האנלוגית. כלומר, את היציאה 0AO שבשרטוט, החלף ביציאת 0PWM והשתמש בפונקציות הספרייה המתאימות. האם תדר המיתוג  $\alpha$ מופיע על החיישן – מדוע

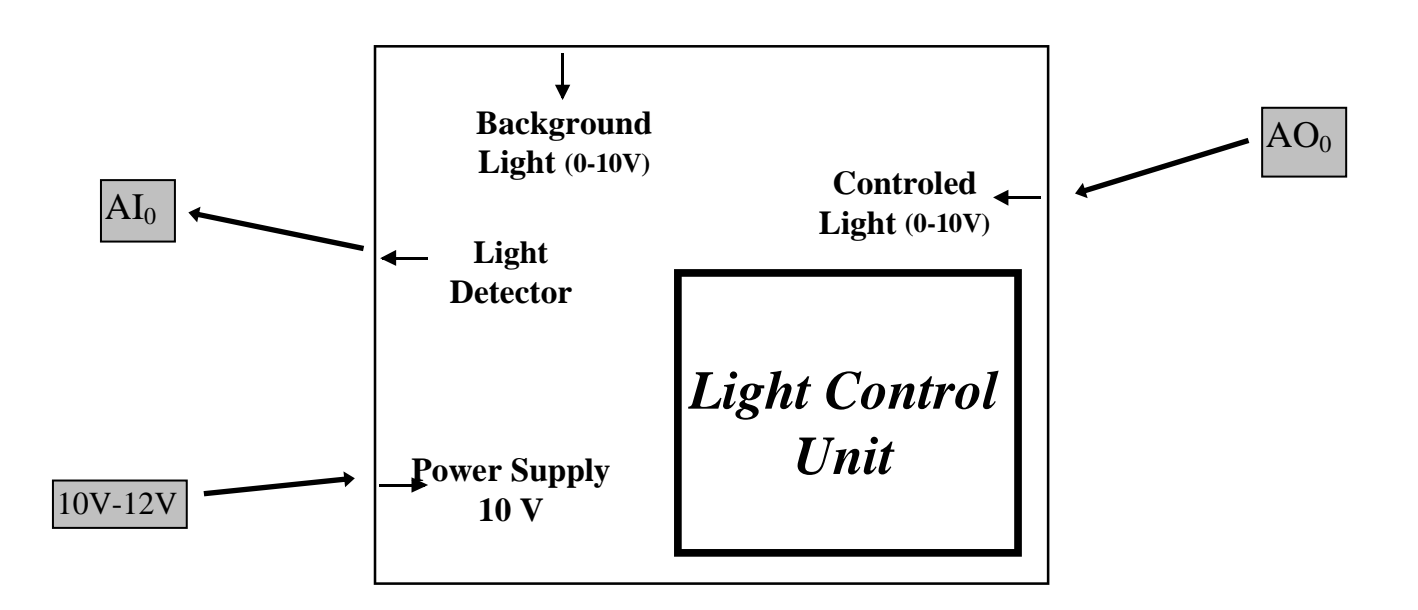